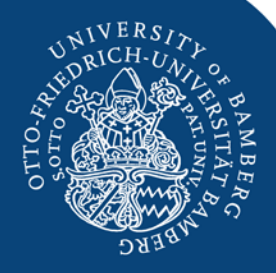

 $\mathbf{o}$ 

 $\bigcap$ 

 $11000$ 

m.

 $\bullet$ 

## Informatik – Eine kleine Einführung

Forschungsgruppe Elementarinformatik der Otto-Friedrich-Universität Bamberg

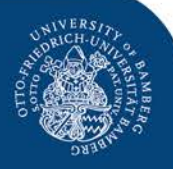

## Wer sind wir?

## **FELI= Forschungsgruppe Elementarinformatik**

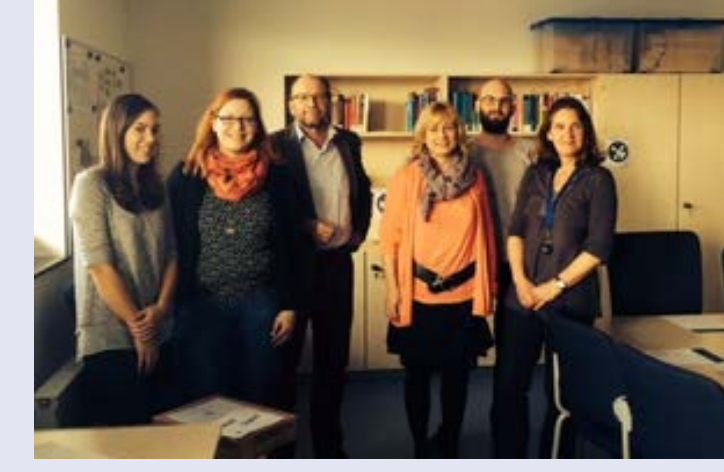

- im März 2015 gegründet
- interdisziplinäres Team aus den Bereichen Pädagogik und Informatik
- Anliegen: Konzepte zur Vermittlung von grundlegenden Themen der Informatik mit kindgerechten Materialien zu entwickeln und empirisch zu evaluieren

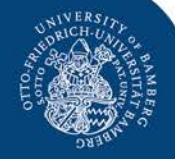

## Wer sind wir?

#### Leitung: Frau Prof. Dr. Ute Schmid

- Dipl. Informatikerin, Dipl. Psychologin
- Professur für Angewandte Informatik, insb. Kognitive Systeme

#### Team

- Prof. Dr. Ute Franz (Didaktik der Grundschule)
- Prof. Dr. Frithjof Grell (Elementar- und Frühpädagogik)
- Anja Gärtig-Daugs (Dipl. Gesundheitsökonomin, Dr. rer. pol.)
- Silvia Förtsch (M.Sc. Empirische Bildungsforschung)
- Katharina Weitz (B.Sc. Psychologie)
- Maike Wolking (B.A. Pädagogik)
- Daniel Knauf (Dipl. Pädagoge)

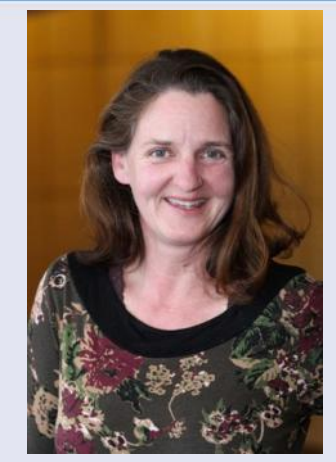

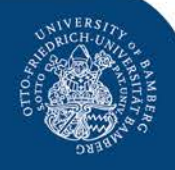

## Fragen, Fragen, Fragen…..

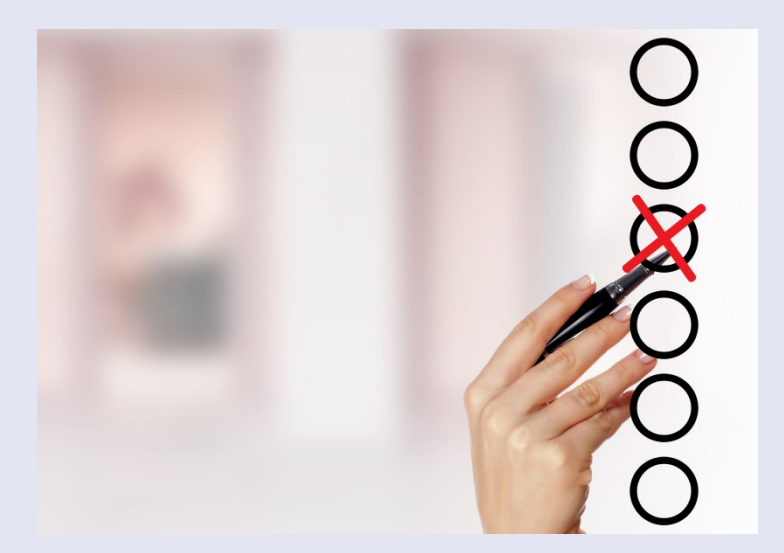

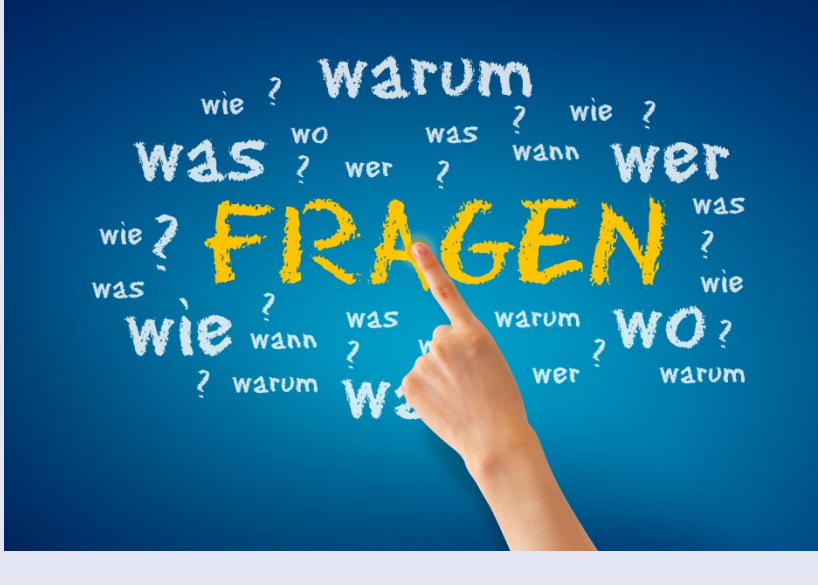

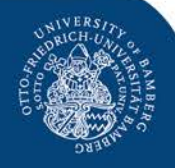

## Warum sind wir heute hier?

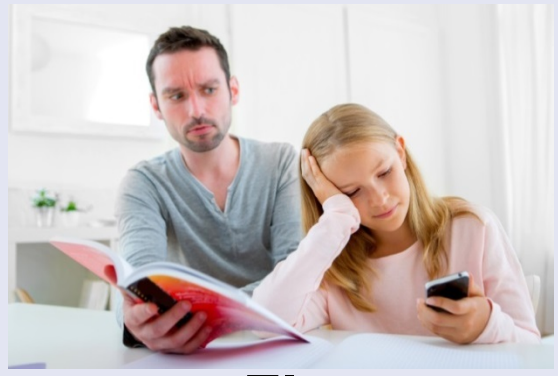

**Eltern**

*"Digitale Demenz" "Verblödung und Verlust sozialer Kontakte"*

**"Digitales Lernen"**

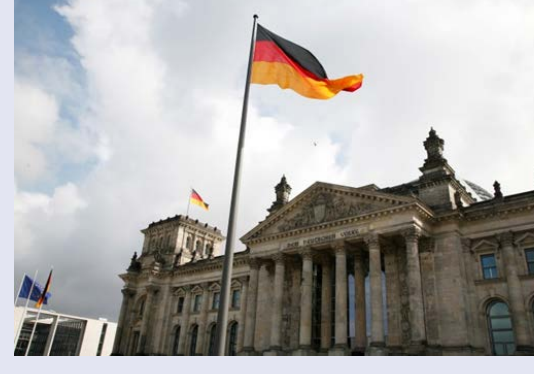

### **Wirtschaft und Politik**

*"Rekrutierung der Informatiker der Zukunft" "Technologiestandort Deutschland"*

**Thema,** mit dem man als Erzieher/-in zwangsläufig konfrontiert wird!

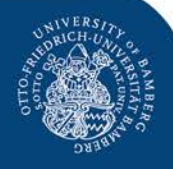

## Ablauf

- Informatik? Was ist das?
- Informatiker/-innen? Was machen die?
- Geschichte der Informatik
- Informatik heute
- Kleiner Exkurs: Suchmaschinen im Internet
- Informatik in Kindergarten und Grundschule?
- Vorstellung der Experimentierkiste Informatik

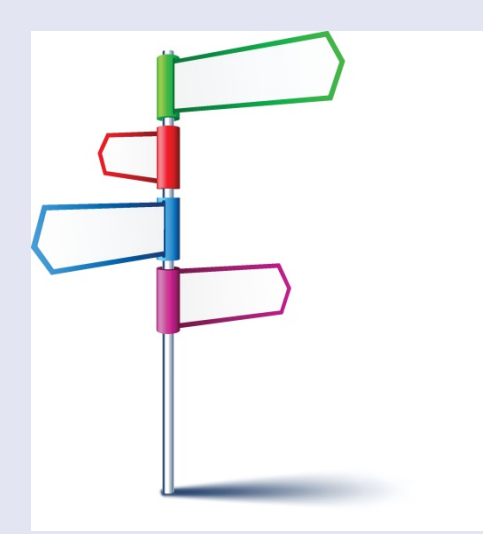

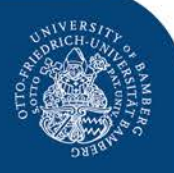

## Ideensammlung

#### Was fällt Ihnen zum Thema "Informatik" ein?

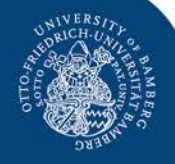

## Informatik? Was ist das eigentlich?

#### Definition Informatik

#### *"Informatik ist die Disziplin der Verarbeitung symbolisch repräsentierter Information"*

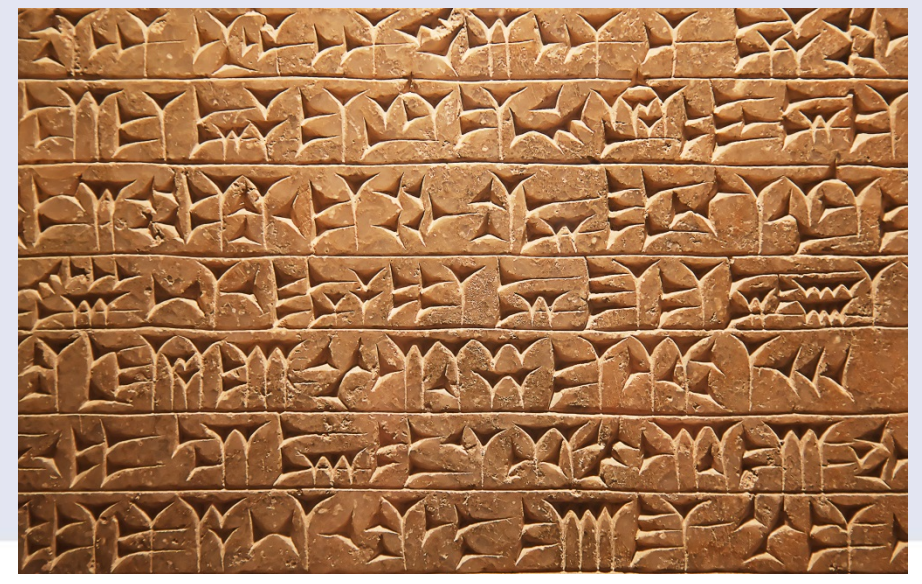

(Gesellschaft für Informatik, 2015)

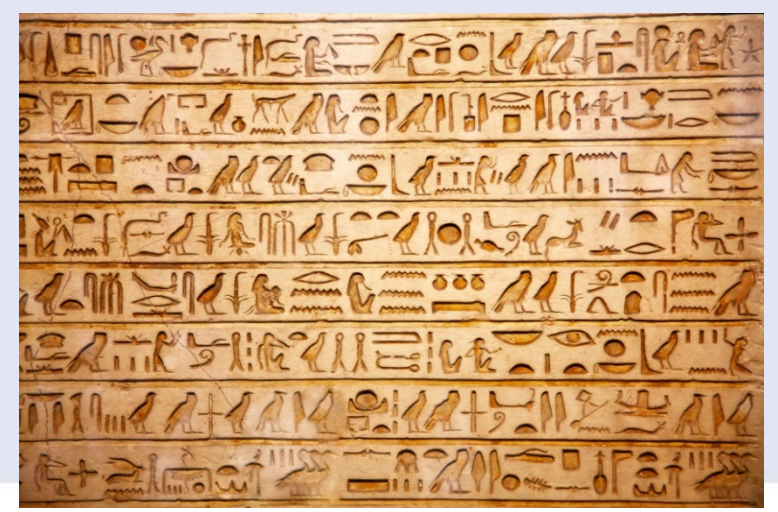

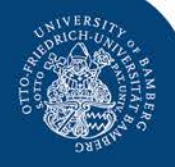

## Informatik? Was ist das eigentlich?

Definition Informatik

*"Informatik ist die Disziplin der Verarbeitung symbolisch repräsentierter Information"*

Begriff "Informatik" wurde erst in den 60er Jahren geprägt: Information + Automatik

ps:" == document...oom<br>ment.getElementsByTagl lar() && get\_option("thread<br>lar() && get\_option("thread

(Gesellschaft für Informatik, 2015)

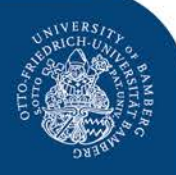

## Informatiker? Was machen die?

#### **Was glauben Sie, was macht ein Informatiker oder eine Informatikerin?**

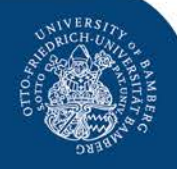

## Informatiker/-innen? Was machen die?

#### Themengebiete der Informatik an einem Beispiel: **Suchmaschine**

#### • **Theoretische Informatik**

- − Wie viele Rechenschritte braucht mein Suchalgorithmus, um etwas zu finden?
- − Wie wird mein Algorithmus effizienter?

#### • **Technische Informatik**

− Protokoll definieren, wie Suchanfrage vom Nutzer weitergeleitet wird

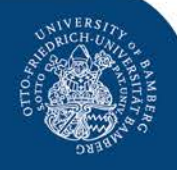

## Informatiker/-innen? Was machen die?

#### Themengebiete der Informatik an einem Beispiel: **Suchmaschine**

#### • **Praktische Informatik**

− Suchalgorithmus konzipieren und in einer Programmiersprache umsetzen

#### • **Angewandte Informatik**

− z.B. Geoinformatik: Bereits vorhandenes Suchverfahren auf ortsbezogene Suche anwenden

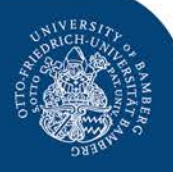

## Geschichte der Informatik

#### **Was ein Keks mit Informatik zu tun hat….**

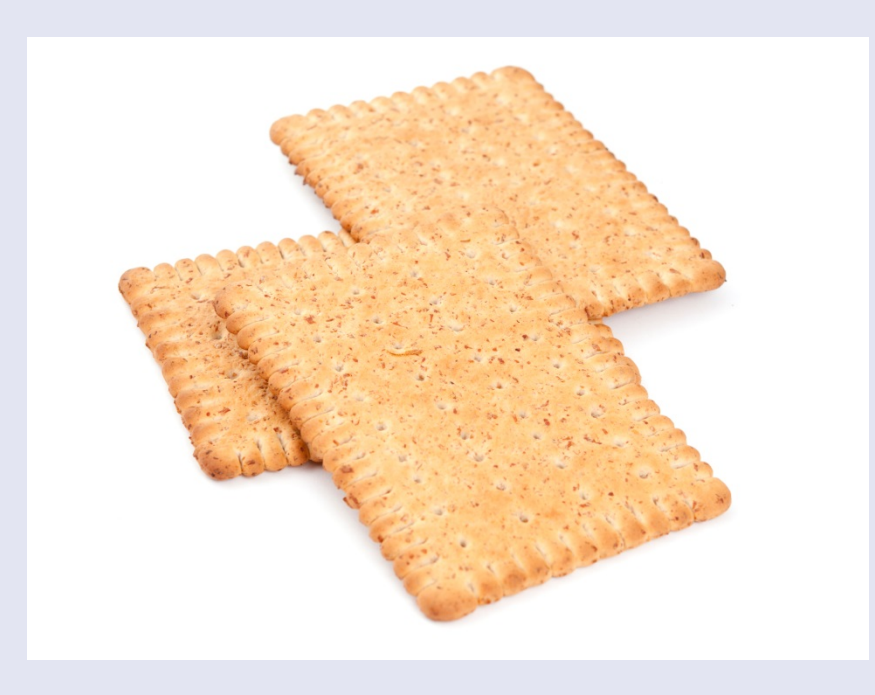

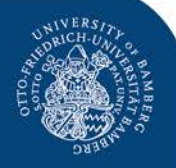

## Geschichte der Informatik

Gottfried Wilhelm Leibniz (\* 21. Juni 1646, † 14. November 1716)

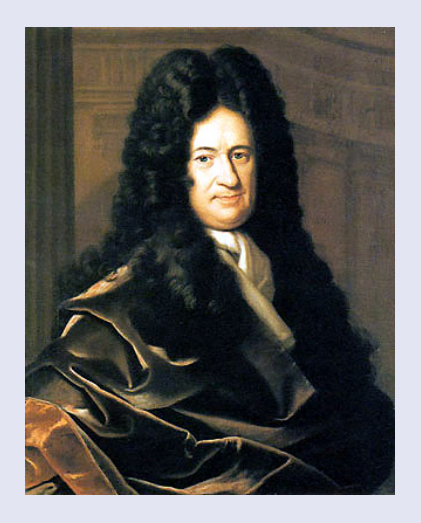

- Beschrieb erstmals das Binärsystem, welches nur mit Nullen und Einsen arbeitet.
- Entwickelte die erste Rechenmaschine für die 4 Grundrechenarten

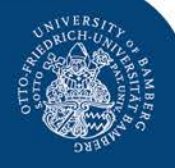

## Geschichte der Informatik

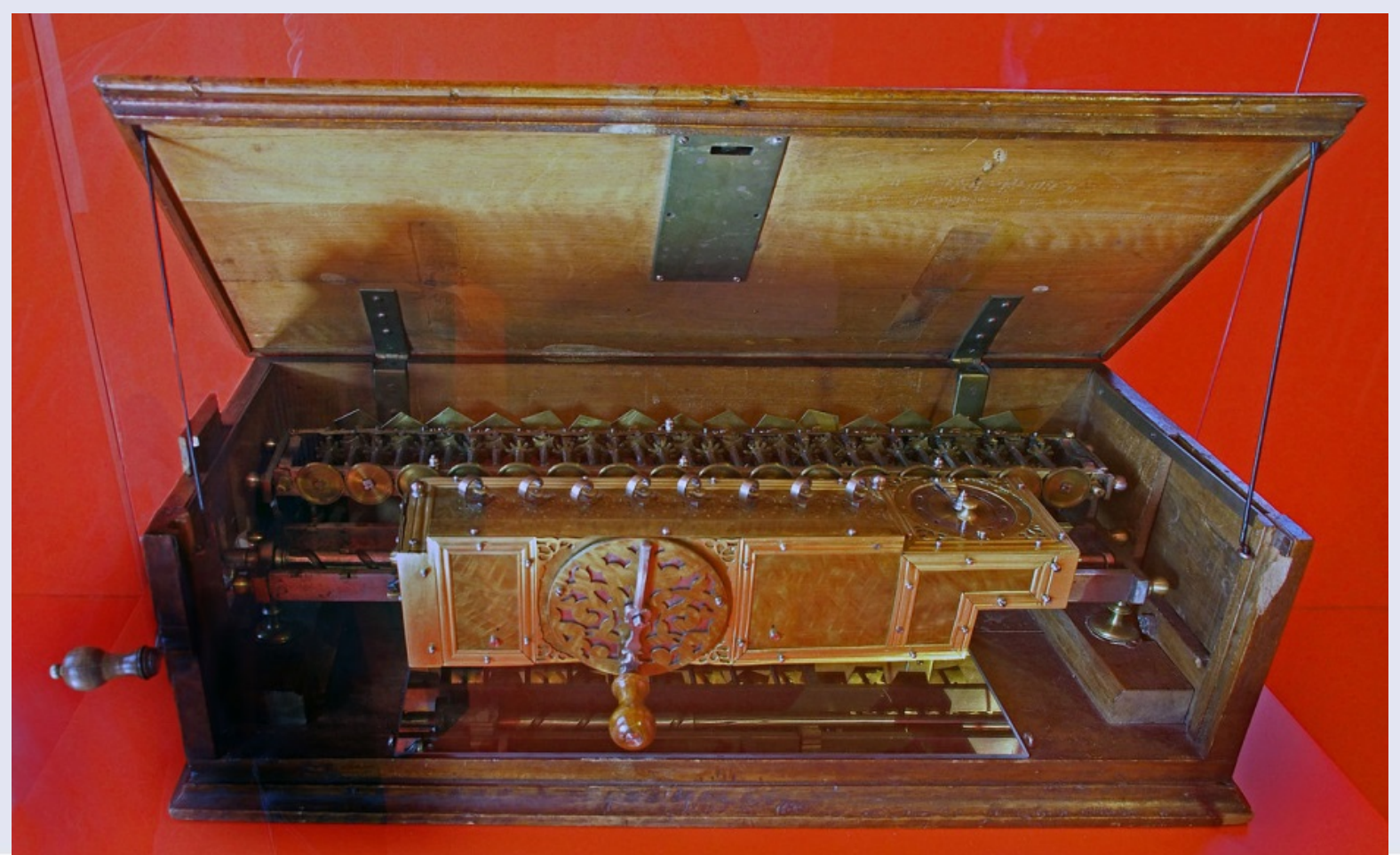

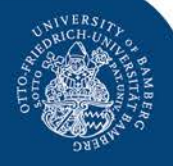

## Geschichte der Informatik

#### **Programmieren? Natürlich Frauensache!**

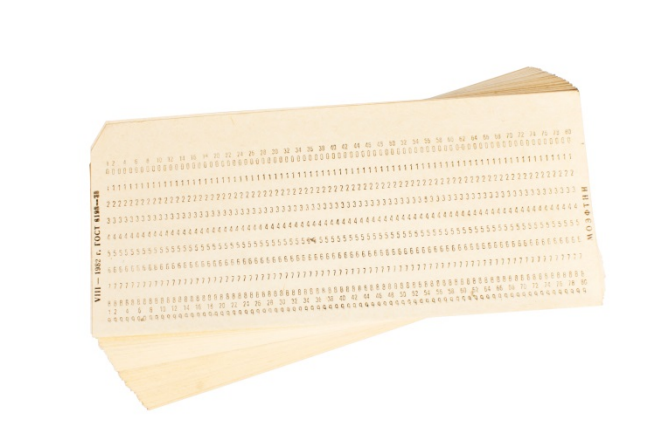

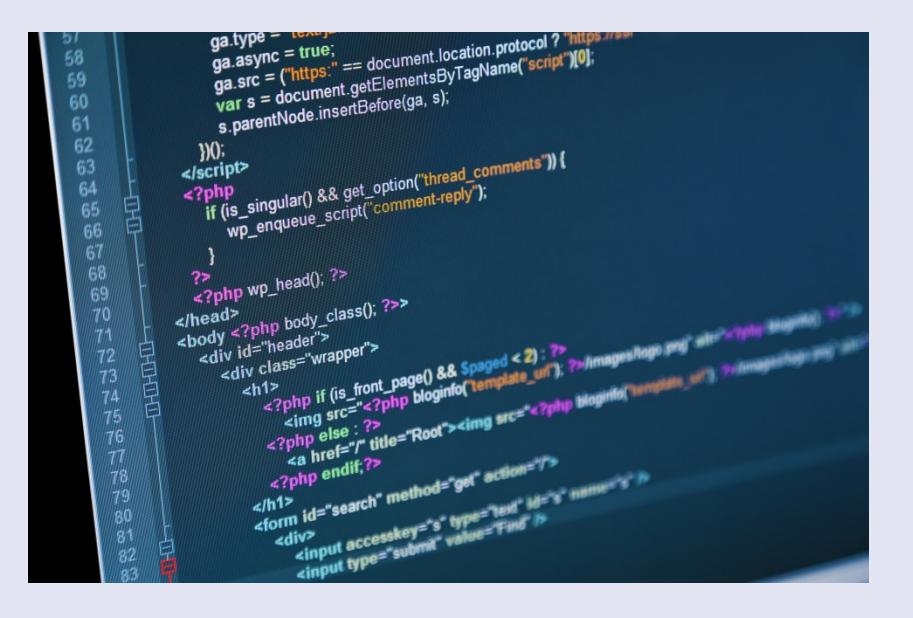

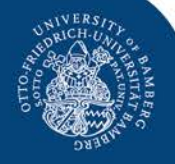

## Geschichte der Informatik

Ada Lovelace (\* 10. Dezember 1815, † 27. November 1852)

- Mitarbeiterin von Charles Babbage (engl. Mathematiker)
- Schrieb das erste formale Programm
- Beiträge zum den Themen "Rechnerarchitektur", "Grundlagen der Programmierung" und "Künstliche Intelligenz"

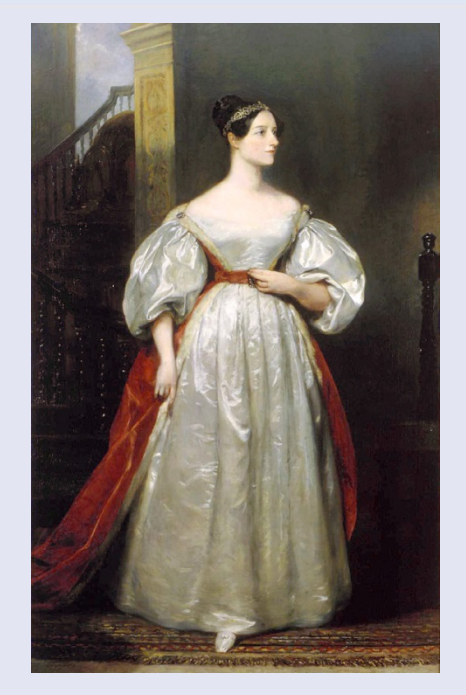

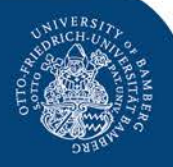

## Geschichte der Informatik

#### **Wenn Geheimes nicht mehr Geheim ist…**

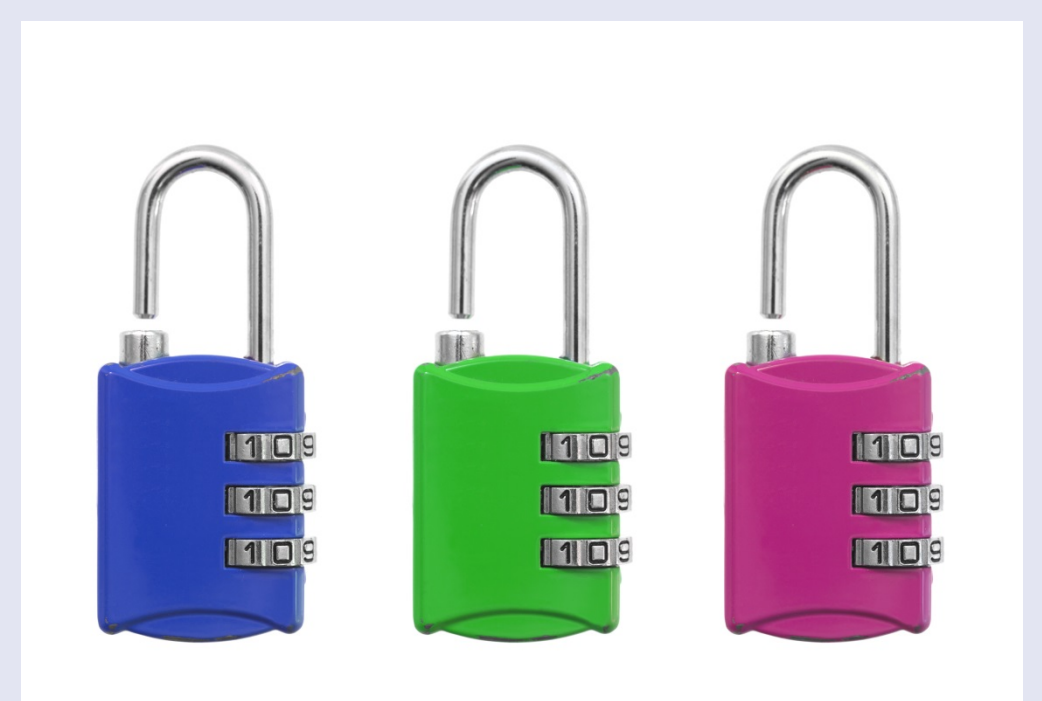

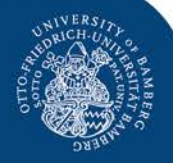

## Geschichte der Informatik

Alan Turing (\* 23. Juni 1912, † 7. Juni 1954)

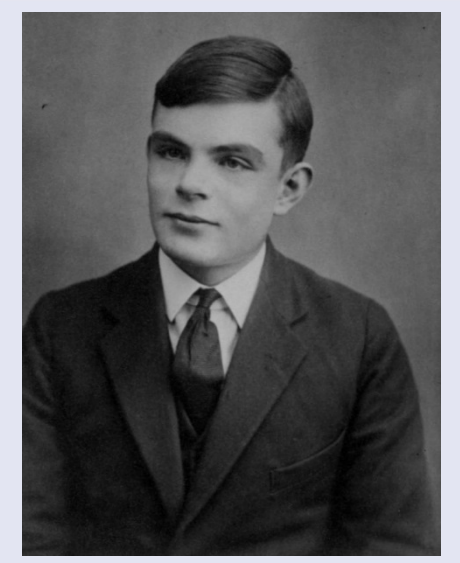

- Entwickelte einen großen Teil der theoretischen Grundlagen der modernen Informations- und Computertechnologie
- Entschlüsselte den ENIGMA Code des deutschen Militärs im 2. Weltkrieg

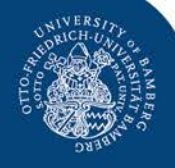

## Geschichte der Informatik

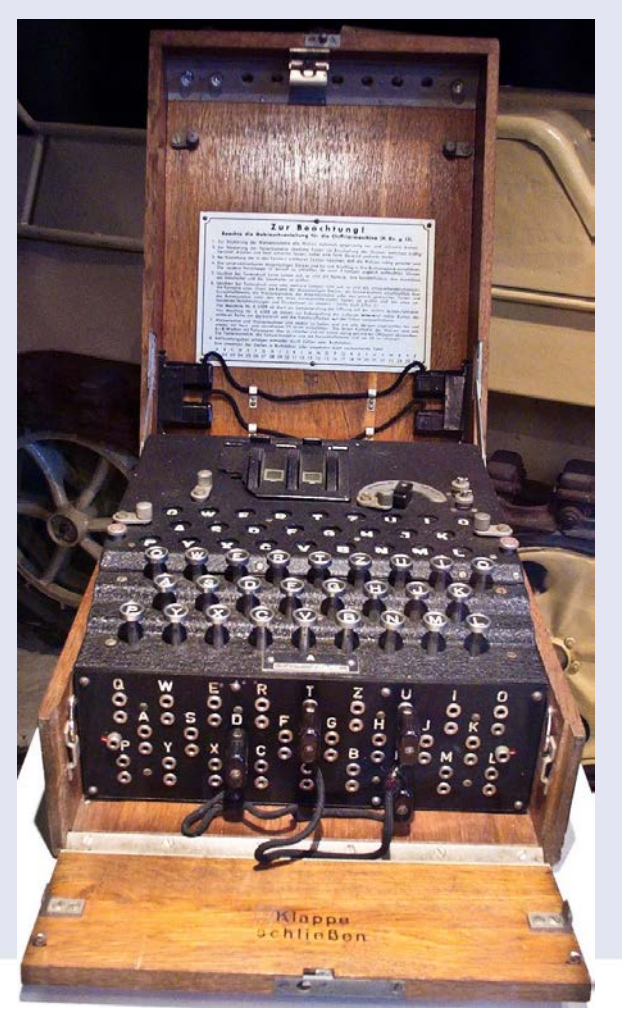

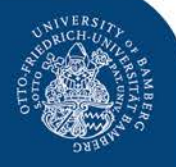

## Geschichte der Informatik

#### **Wie aus Faulheit der erste Computer entstand…**

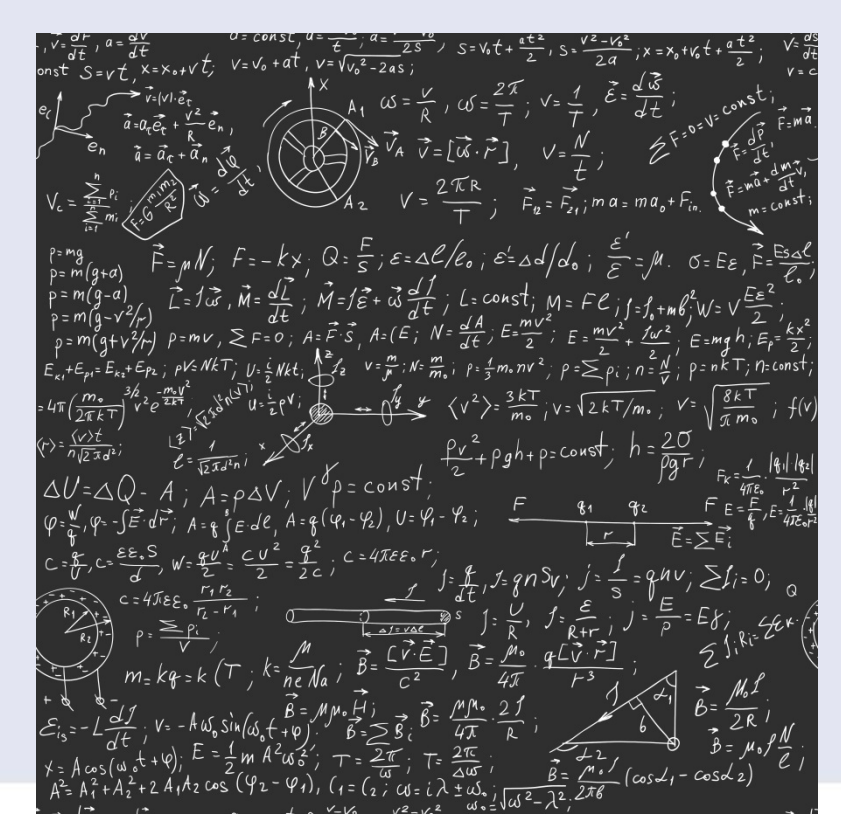

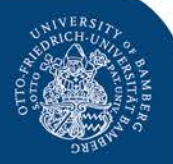

## Geschichte der Informatik

Konrad Zuse (\* 22. Juni 1910, † 18. Dezember 1995)

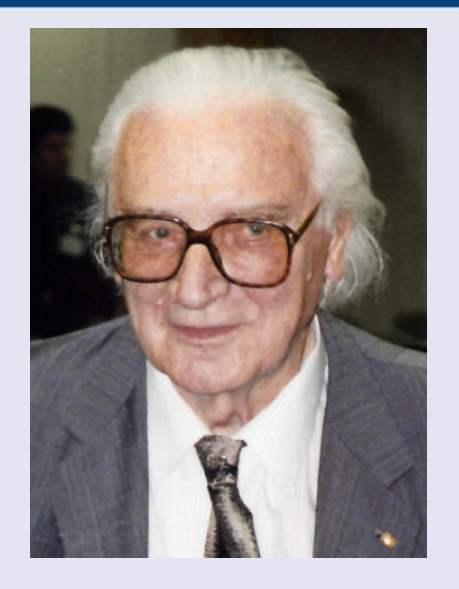

• Baute den ersten funktionstüchtigen, vollautomatischen, programmgesteuerten und frei programmierbaren Rechner – und somit den ersten Computer der Welt

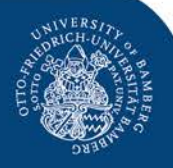

## Geschichte der Informatik

### **Und wie ging es dann weiter???**

#### **1990er Jahre**

• Jahrzehnt des Internets und WorldWideWeb

#### **2000er**

- Touchscreen erobert den Markt
- Mobil: überall und jederzeit

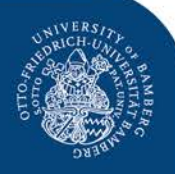

## Informatik heute

#### **Und heute?!**

#### **Wo kommt heute Informatik zum Einsatz?**

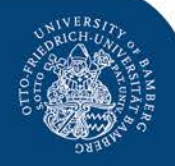

## Informatik heute

- In der Wissenschaft
- In der Wirtschaft
- In der Technik

(Gesellschaft für Informatik, 2015)

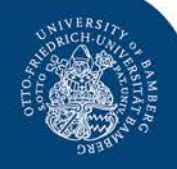

## In der Wissenschaft, Wirtschaft und Technik

#### **Wissenschaft**

- Weltraumforschung/ Astronomie
- **Bioinformatik**
- Meteorologie
- Psychologie
- **Medizin**

• ………

*"Technologiestandort Deutschland"*

#### Wirtschaft & Technik

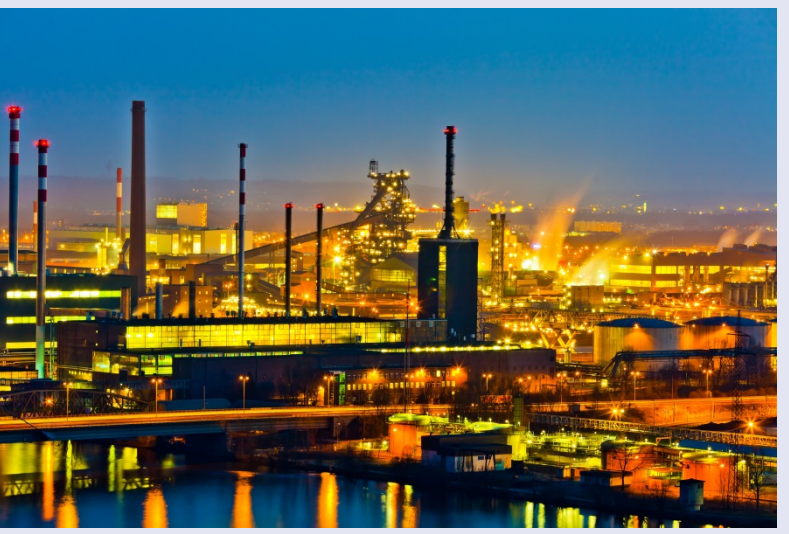

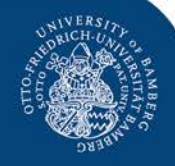

## Informatik heute

- In der Wissenschaft
- In der Wirtschaft
- In der Technik
- In der Kultur

(Gesellschaft für Informatik, 2015)

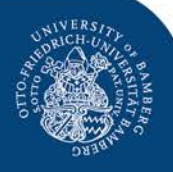

## In der Kultur

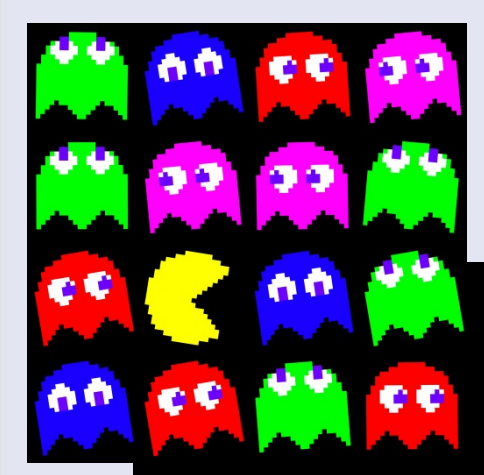

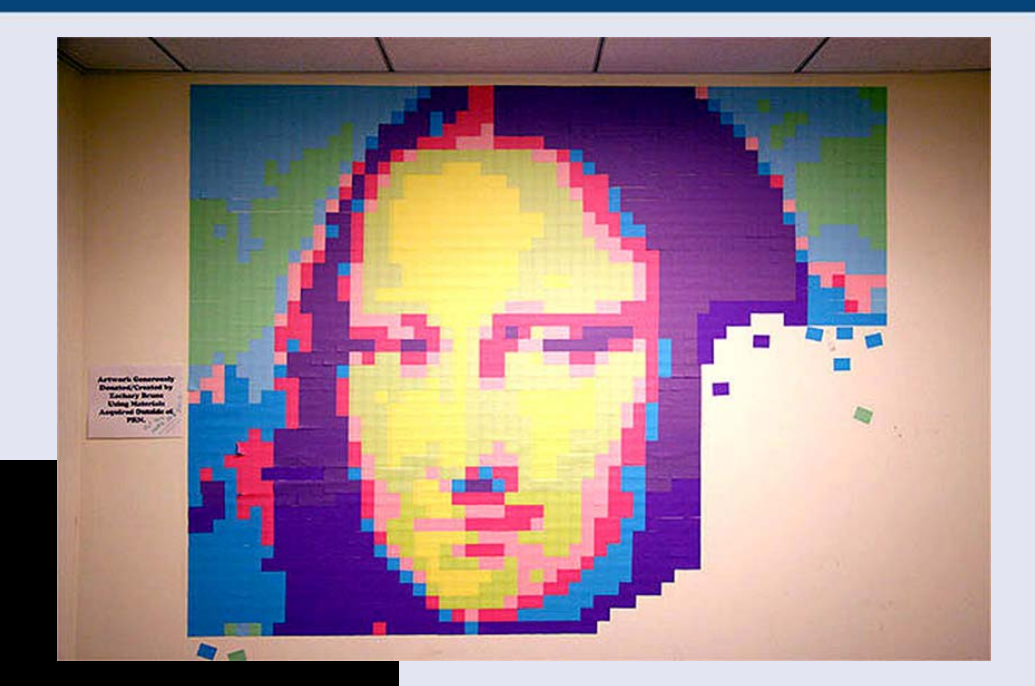

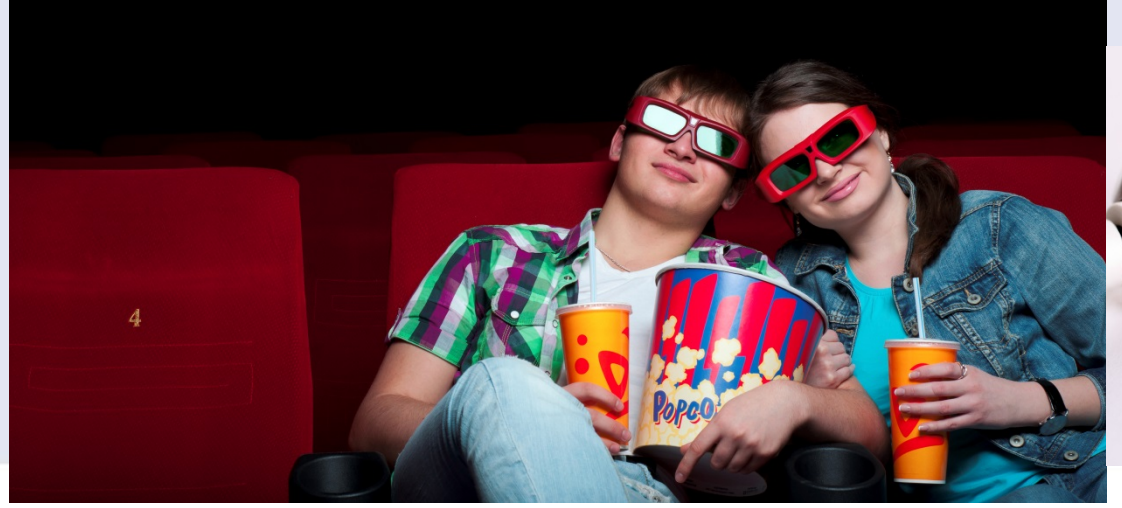

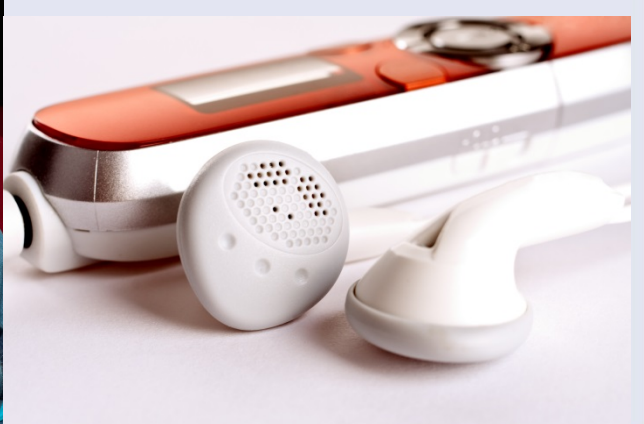

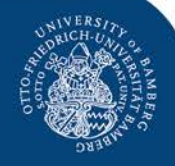

## Informatik heute

- In der Wissenschaft
- In der Wirtschaft
- In der Technik
- In der Kultur
- Für Individuum und Gesellschaft

(Gesellschaft für Informatik, 2015)

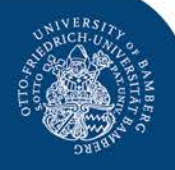

## Für Individuum und Gesellschaft

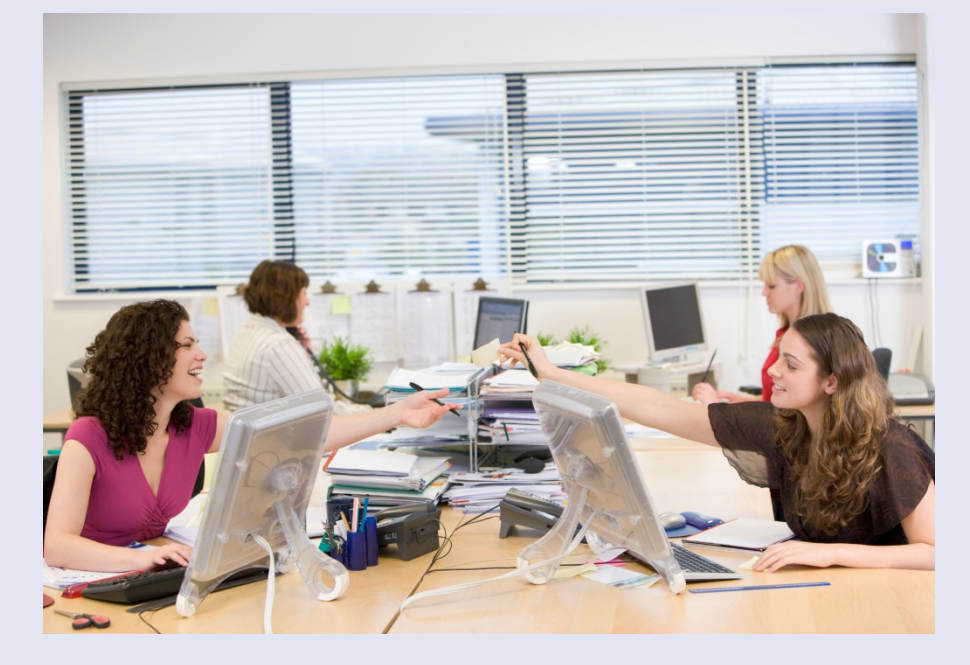

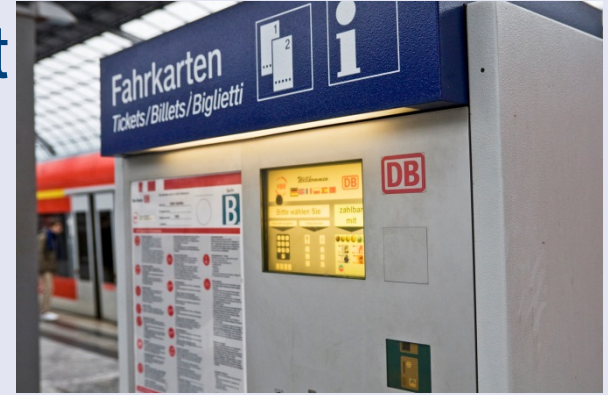

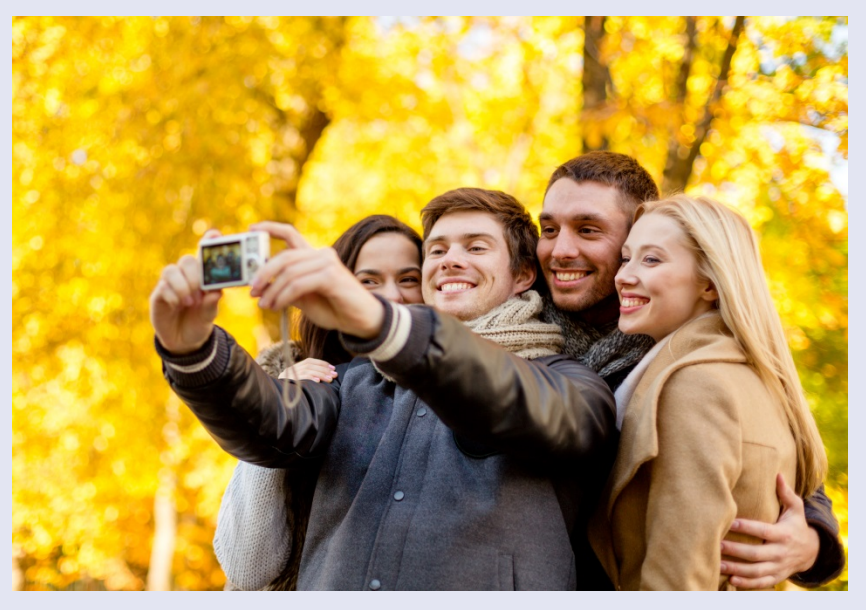

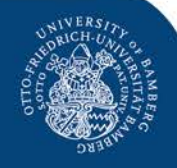

#### **Ursprung: 1960er Jahre**

- An Universitäten werden die ersten Computer per Internet verbunden
- Ziel: Die begrenzten Rechnerkapazitäten der teuren Großrechner sinnvoll zu nutzen

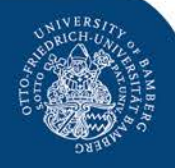

**Aufgabe**

#### **Suchen Sie für die bevorstehende Adventszeit thematisch passende Angebote für Kinder, die Sie als Erzieher/-in durchführen können**

*Zeit: 5 Minuten*

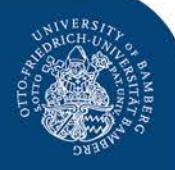

**Was haben Sie gefunden?**

**Wie haben Sie das gefunden?**

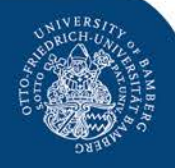

#### **Und wie genau funktioniert das jetzt?????**

Vielleicht so?

<https://www.youtube.com/watch?v=-klrSCWrp0w>

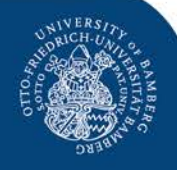

#### **Und wie genau funktioniert das jetzt?????**

Die Lösung besteht aus fünf Buchstaben:

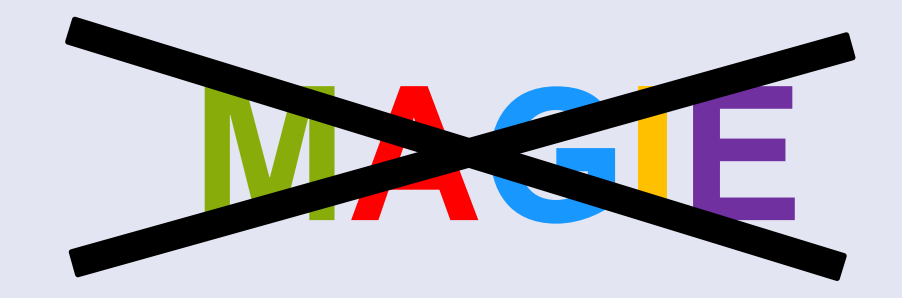

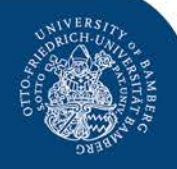

# **MATHE!**

**Suchalgorithmen** 

sind Verfahren, mit denen man in einem Suchraum nach Mustern oder Objekten sucht, die bestimmte Eigenschaften besitzen

(Technische Universität München, 2010)

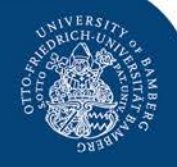

#### Beispiel: **Google Page Rank**

Idee: Der PageRank- Algorithmus ist ein Verfahren, mit dem die Bedeutung von Webseiten berechnet wird.

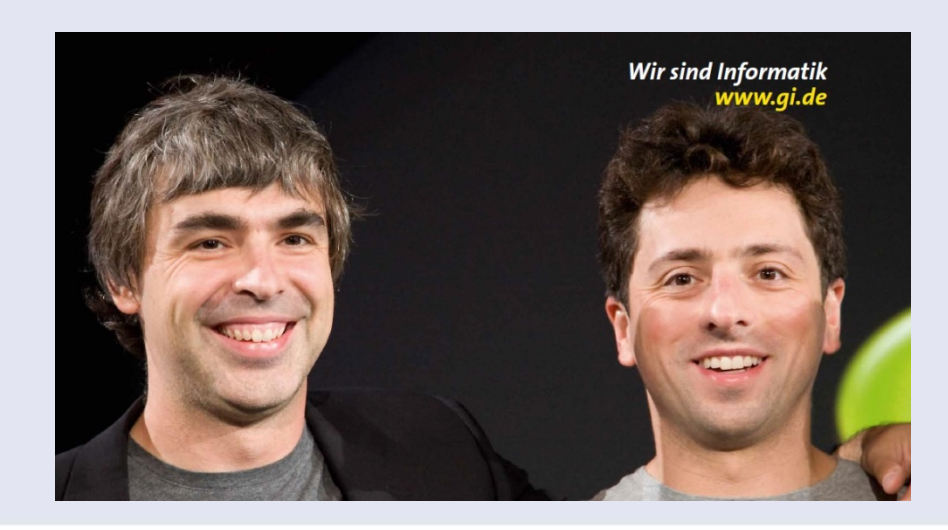

(Gesellschaft für Informatik, 2015)

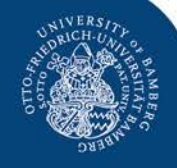

Und so sieht das dann aus:

$$
PR_i = \frac{1-d}{n} + d \sum_{j \in \{1, \dots, n\}} \frac{PR_j}{c_j}
$$

Jede Seite besitzt ein Gewicht (PR). Dieses ist umso größer, je mehr Seiten (die selbst ein möglichst hohes Gewicht haben), auf diese Seite verweisen.

Aktuell: Google Hummingbird (seit 2013)

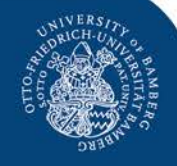

### **Kritik?**

- Es geht nur um Links, nicht um den Inhalt
- Das Interesse der User steht nicht im Fokus
- Page Rank ist manipulierbar
- "Big Data"
- "Verengung der Welt"

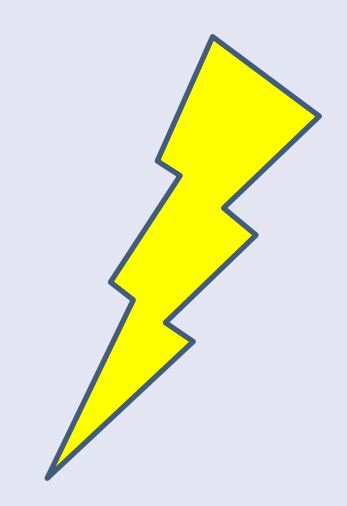

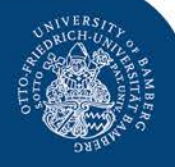

## Zusammenfassung

- Täglicher Umgang mit technischen Geräten
- Man muss KEIN Informatiker sein, um diese bedienen zu können

#### ABER

• Um kompetent damit umzugehen, ist ein grundlegendes Verständnis der dahinterliegenden Mechanismen hilfreich

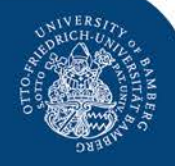

## Informatik heute

- In der Wissenschaft
- In der Wirtschaft
- In der Technik
- In der Kultur
- Für Individuum und Gesellschaft
- Im Bildungssektor

(Gesellschaft für Informatik, 2015)

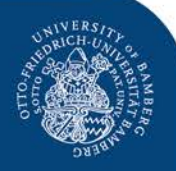

S. 42

Bilder: Colourbox

## Im Bildungssektor

**So?**

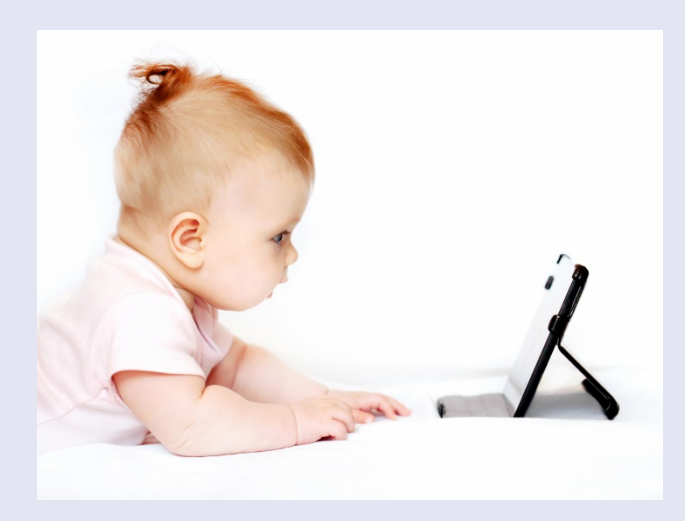

#### **Was sind Ihre Erfahrungen aus der Praxis?**

**so?**

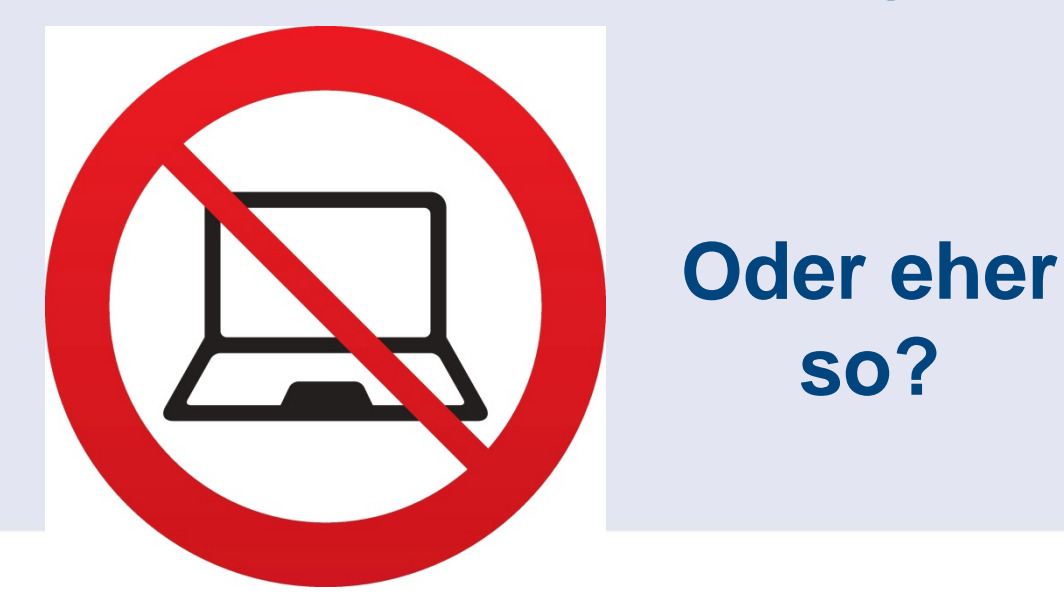

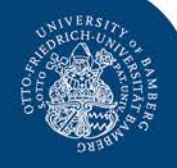

S. 43

## Kindheit heute?

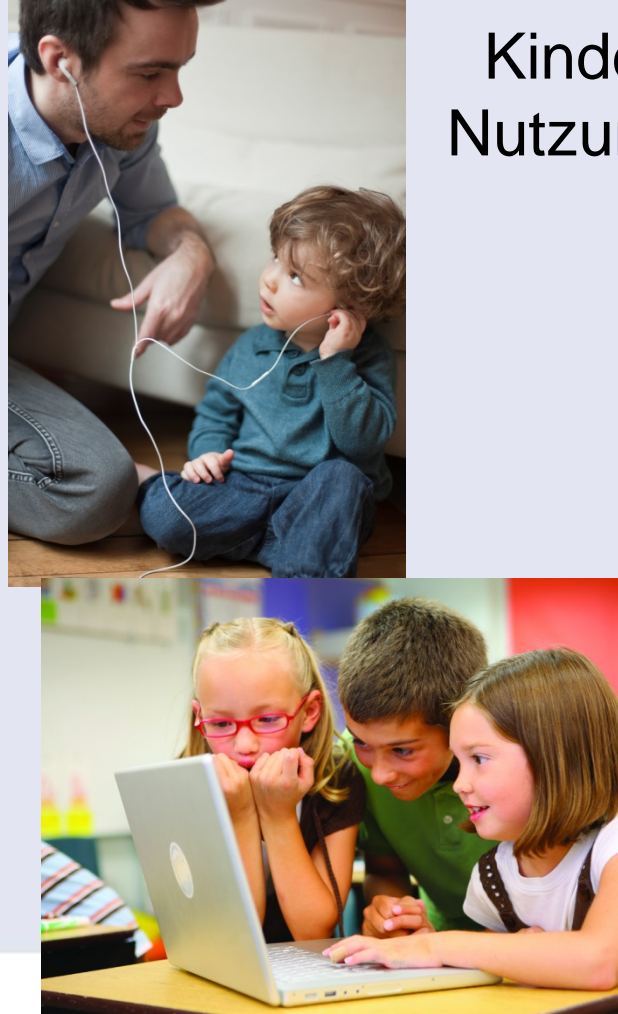

Kinder wachsen in einer Welt auf, in denen die Nutzung von digitalen Medien zum Alltag gehört

Bilder: Colourbox

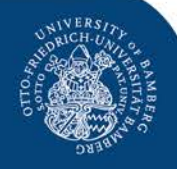

## Verankerung im Bildungs- und Erziehungsplan

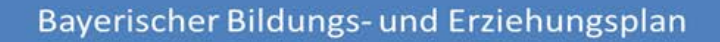

Themenbezogene Bildungsund Erziehungsbereiche

**Mathematik** 

Informations-und Kommunikationstechnik, Medien

Kognitive Kompetenzen

Basiskompetenzen

Lernmethodische Kompetenz

Themenübergreifende **Bildungs-und** Erziehungsperspektiven

Mädchen & Jungen-Geschlechtersenible Erziehung

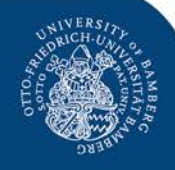

## Verankerung im Bildungs- und Erziehungsplan

#### **"Medienkompetenz"**

Unterteilung in die vier Teilbereiche

- Medienkritik
- Mediennutzung
- Medienkunde
- Mediengestaltung

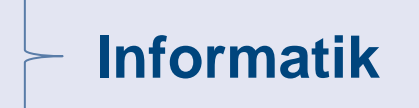

(Baacke, 1999)

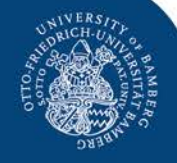

## Warum Informatik als Thema in der Elementarpädagogik?

*"Wir (…) möchten die eigentliche Idee von Comenius wieder aufgreifen, indem wir den Kindern die Welt selbst darbieten."* 

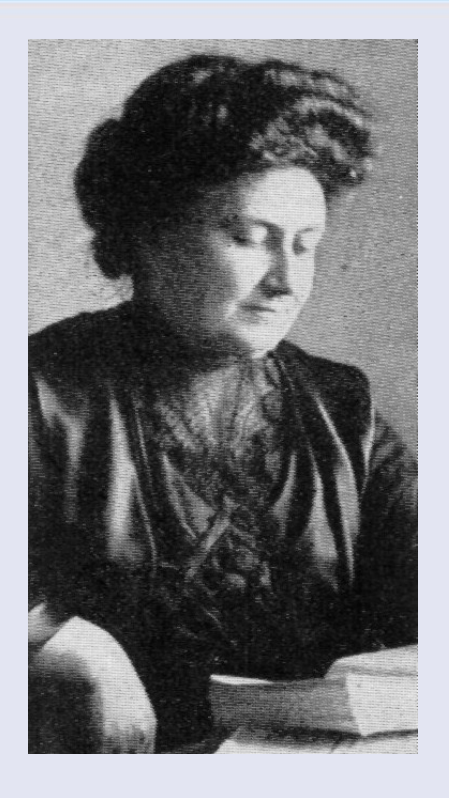

(Maria Montessori, 'Kosmische Erziehung', hrsg.v. P. Oswald und G. Schulz-Benesch, 1988, S. 118)

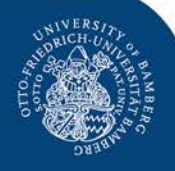

#### **Und wie kann man das jetzt praktisch umsetzen?**

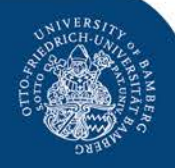

## Experimentierkiste Informatik

Vermittlung grundlegender Informatikkonzepte

- im Kindergarten (Vorschulkinder)
- in der Grundschule

#### Zu den Themen

- Pixel
- Analog/ Digital
- Suchen und Sortieren

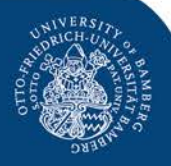

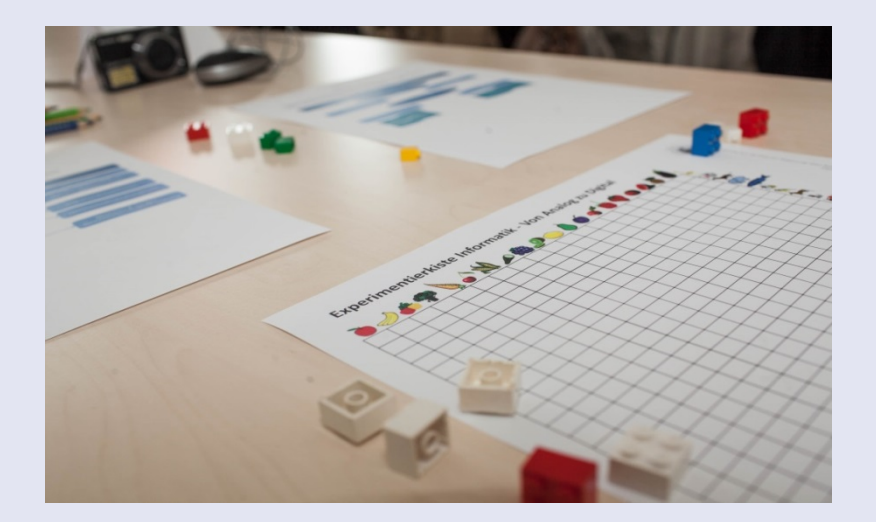

#### **Idee**

Entwicklung und Erprobung von Materialien, die Kindern helfen, ihre (zunehmend von Informationstechnologien geprägte) Welt selbst zu erschließen.

Kinder sollen Beobachter und Erforscher ihrer Welt, in der sie aufwachsen, werden.

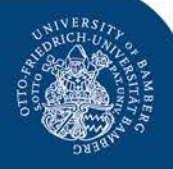

## Ein paar Eindrücke…

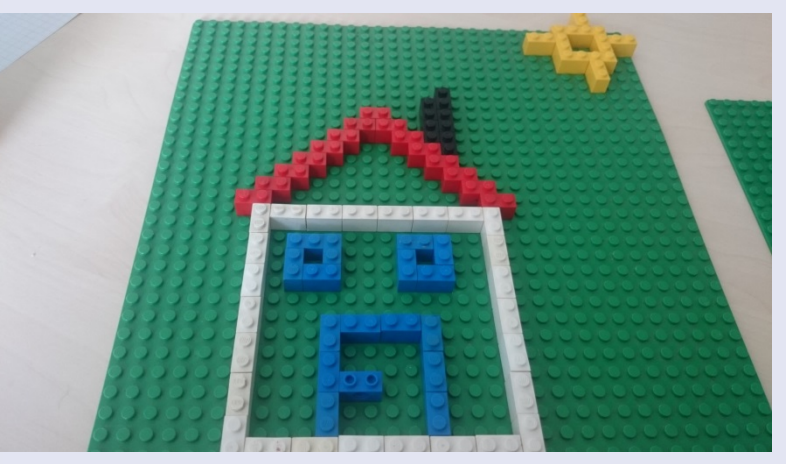

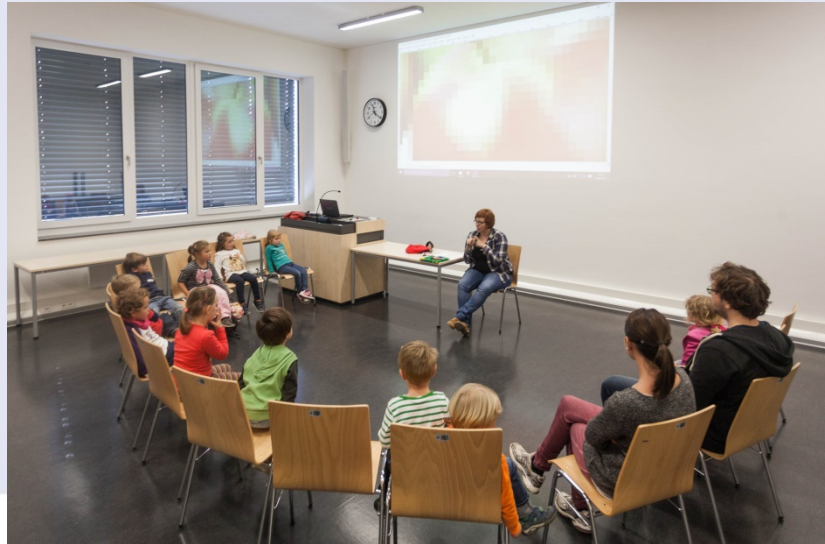

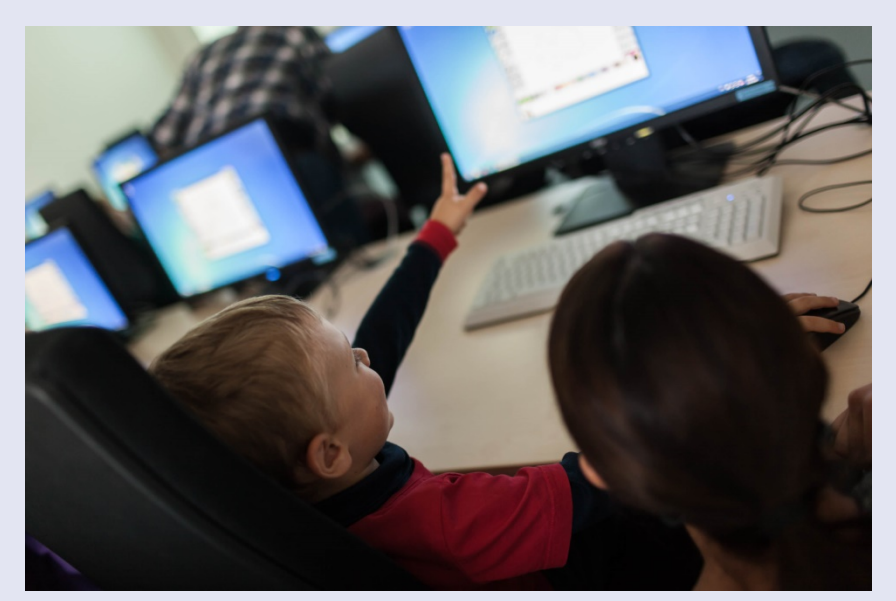

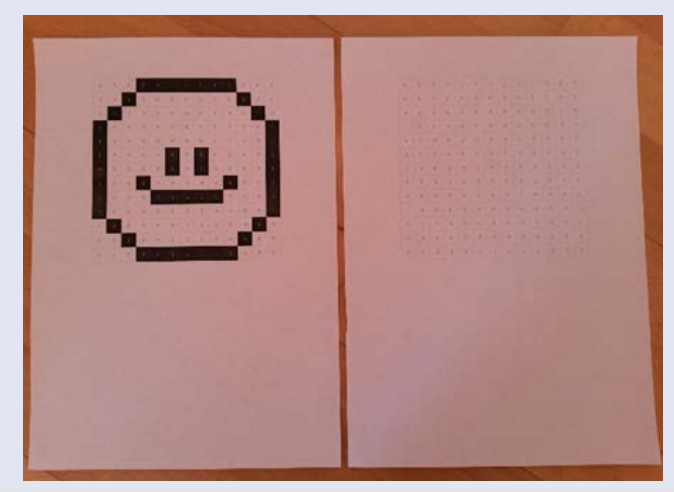

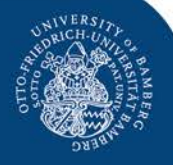

## Neugierig geworden?

Projekttag oder Teil einer Projektwoche (April/ Mai 2016)

#### **"Experimentierkiste Informatik"**

- Informatik? Was muss ich als Erzieher/ Erzieherin darüber wissen?
- Wie kann man Informatik für Kinder interessant gestalten?
- Materialien ausprobieren, entdecken und neu gestalten

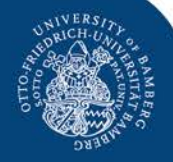

## **Quellennachweis**

- Bilder
	- − "Gottfried Wilhelm von Leibniz" von Christoph Bernhard Francke /gbrown/philosophers/leibniz/BritannicaPages/Leibniz/LeibnizGif.html. Lizenziert unter Gemeinfrei über Wikimedia Commons -

[https://commons.wikimedia.org/wiki/File:Gottfried\\_Wilhelm\\_von\\_Leibniz.jpg#/media/File:Gottfried\\_Wilhelm\\_von\\_Leib](https://commons.wikimedia.org/wiki/File:Gottfried_Wilhelm_von_Leibniz.jpg/media/File:Gottfried_Wilhelm_von_Leibniz.jpg) [niz.jpg](https://commons.wikimedia.org/wiki/File:Gottfried_Wilhelm_von_Leibniz.jpg/media/File:Gottfried_Wilhelm_von_Leibniz.jpg)

− "Leibniz Rechenmaschine (1690)" von uploader was Hajotthu at de.wikipedia - Museum Herrenhausen Palace. Lizenziert unter CC BY 3.0 über Wikimedia Commons -

[https://commons.wikimedia.org/wiki/File:Leibniz\\_Rechenmaschine\\_\(1690\).jpg#/media/File:Leibniz\\_Rechenmaschine](https://commons.wikimedia.org/wiki/File:Leibniz_Rechenmaschine_(1690).jpg/media/File:Leibniz_Rechenmaschine_(1690).jpg) [\\_\(1690\).jpg](https://commons.wikimedia.org/wiki/File:Leibniz_Rechenmaschine_(1690).jpg/media/File:Leibniz_Rechenmaschine_(1690).jpg)

- − "Ada Lovelace" von Margaret Sarah Carpenter File copied from english wikipedia at en:File:Ada\_Lovelace.jpg. Lizenziert unter Gemeinfrei über Wikimedia Commons [https://commons.wikimedia.org/wiki/File:Ada\\_Lovelace.jpg#/media/File:Ada\\_Lovelace.jpg](https://commons.wikimedia.org/wiki/File:Ada_Lovelace.jpg/media/File:Ada_Lovelace.jpg)
- − "Alan Turing Aged 16" von Unbekannt http://www.turingarchive.org/viewer/?id=521&title=4. Lizenziert unter Gemeinfrei über Wikimedia Commons -

[https://commons.wikimedia.org/wiki/File:Alan\\_Turing\\_Aged\\_16.jpg#/media/File:Alan\\_Turing\\_Aged\\_16.jpg](https://commons.wikimedia.org/wiki/File:Alan_Turing_Aged_16.jpg/media/File:Alan_Turing_Aged_16.jpg)

- − "Enigma Verkehrshaus Luzern cropped" von Enigma\_Verkehrshaus\_Luzern.jpg: cropped by OSderivative work: OS (talk) - Enigma\_Verkehrshaus\_Luzern.jpg. Lizenziert unter CC BY-SA 3.0 über Wikimedia Commons [https://commons.wikimedia.org/wiki/File:Enigma\\_Verkehrshaus\\_Luzern\\_cropped.jpg#/media/File:Enigma\\_Verkehrsh](https://commons.wikimedia.org/wiki/File:Enigma_Verkehrshaus_Luzern_cropped.jpg/media/File:Enigma_Verkehrshaus_Luzern_cropped.jpg) [aus\\_Luzern\\_cropped.jpg](https://commons.wikimedia.org/wiki/File:Enigma_Verkehrshaus_Luzern_cropped.jpg/media/File:Enigma_Verkehrshaus_Luzern_cropped.jpg)
- − "Konrad Zuse (1992)". Lizenziert unter CC BY-SA 3.0 über Wikimedia Commons [https://commons.wikimedia.org/wiki/File:Konrad\\_Zuse\\_\(1992\).jpg#/media/File:Konrad\\_Zuse\\_\(1992\).jpg](https://commons.wikimedia.org/wiki/File:Konrad_Zuse_(1992).jpg/media/File:Konrad_Zuse_(1992).jpg)
- − "NSRW Maria Montessori" von LA2-NSRW-3-0269.jpg: House of Childhood inc.derivative work: Frédéric (talk) The New Student's Reference Work. Lizenziert unter Gemeinfrei über Wikimedia Commons [https://commons.wikimedia.org/wiki/File:NSRW\\_Maria\\_Montessori.jpg#/media/File:NSRW\\_Maria\\_Montessori.jpg](https://commons.wikimedia.org/wiki/File:NSRW_Maria_Montessori.jpg/media/File:NSRW_Maria_Montessori.jpg)
- − <http://postitartists.com/wp-content/uploads/2013/12/monalisa.jpg>
- − https://www.colourbox.de

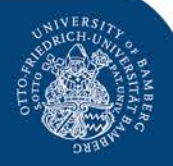

## Quellennachweis

- **Baacke** 
	- − <http://dieterbaackepreis.de/index.php?id=67>

#### • Gesellschaft für Informatik

− <https://www.gi.de/index.php?id=3803>

#### • Technische Universität München

− [https://www.sec.in.tum.de/assets/lehre/ws1011/aud/folien/kap9\\_suchalgorithmen.pdf](https://www.sec.in.tum.de/assets/lehre/ws1011/aud/folien/kap9_suchalgorithmen.pdf)